# **db.Plus - Update 2019**

### **Inhaltsverzeichnis**

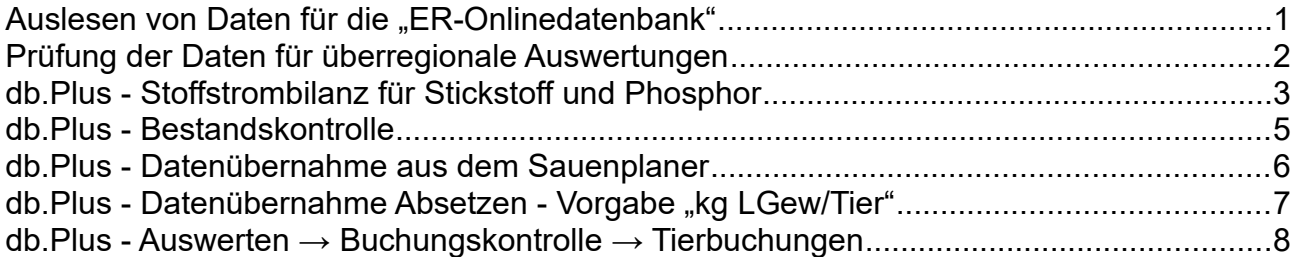

# Auslesen von Daten für die "ER-Onlinedatenbank"

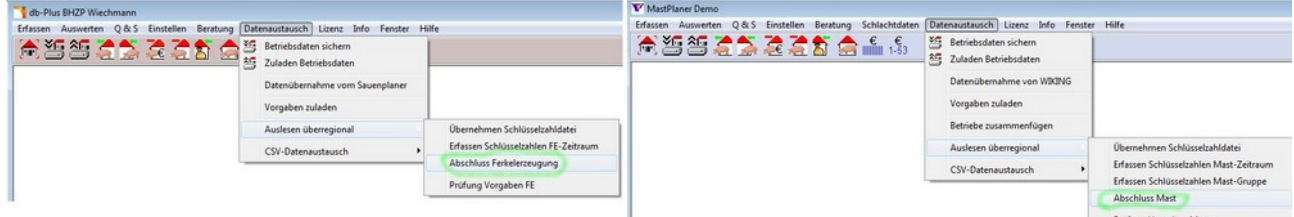

Das Auslesen zur Erzeugerring-Datenbank wurde entsprechend den Vorgaben für das WJ2019/2020 um Werte zur Stoffstrombilanz erweitert.

Dieses gilt für die Ferkelerzeugung (db.Plus) und die Schweinemast (MastPlaner).

# **Prüfung der Daten für überregionale Auswertungen**

### VzF GmbH / BHZP GmbH - 2/8 - db.Plus - Update 2019 4.2.1

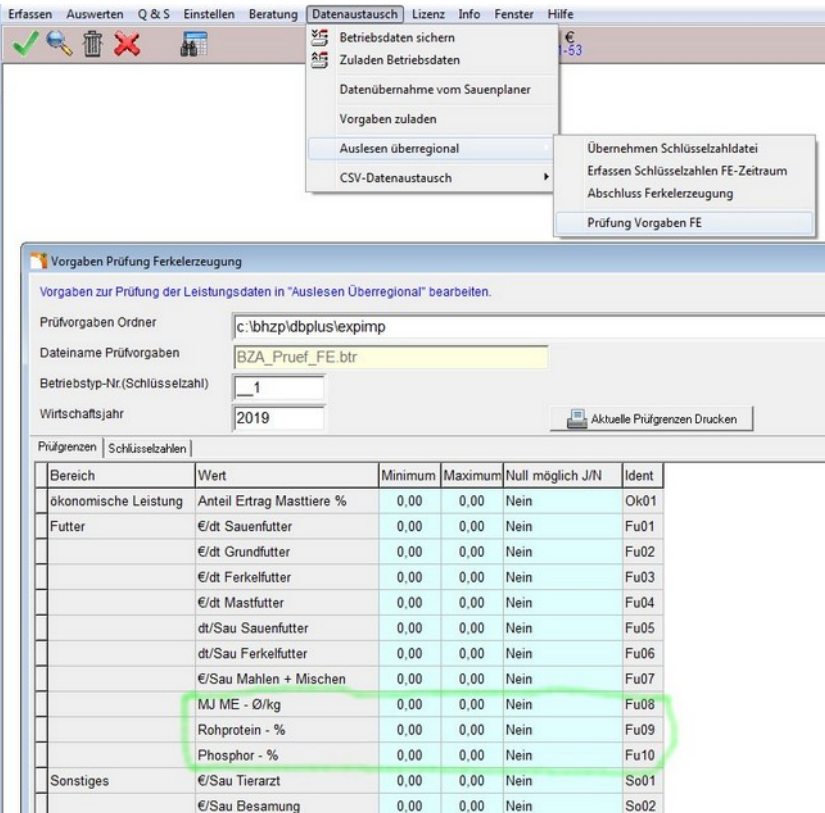

(z. B. ER-Onlinedatenbank)Für die Ferkelerzeugung sind drei Werte im Bereich Futter hinzugekommen.

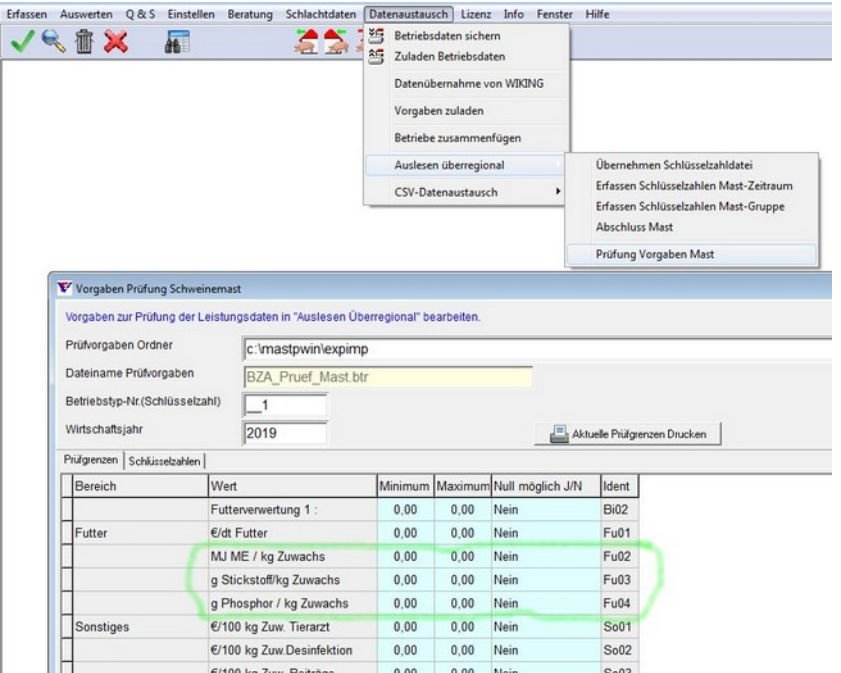

Für die Mast sind drei Werte im Bereich Futter hinzugekommen.

# **db.Plus - Stoffstrombilanz für Stickstoff und Phosphor**

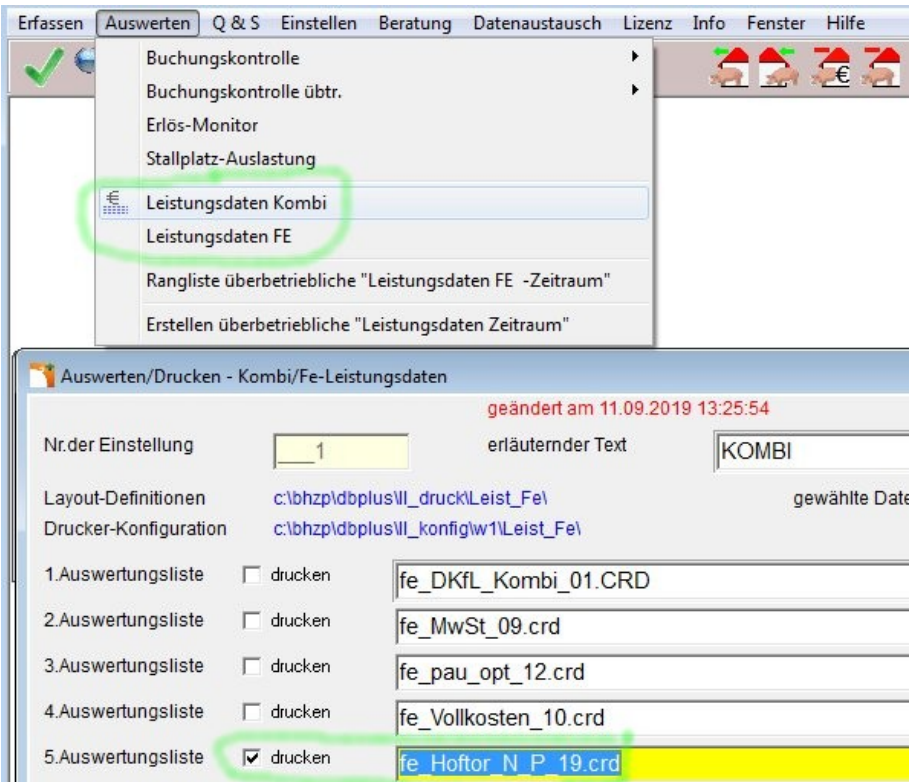

Mit dieser Version von db.Plus kann erstmals auch für die Ferkelerzeugung eine "Stoffstrombilanz für Stickstoff und Phosphor" erstellt werden.

Die Stoffstrombilanz N+P kann nur korrekt gerechnet werden wenn:

- **Futter immer mit Trockensubstanz, Energie, Rohprotein und Phosphor gebucht wird.**
- **Die Tierbuchungen (bis auf Abferkeln) möglichst oft mit Gewicht gebucht werden.**
- • **Die Bestände vollständig mit Gewicht gebucht werden.**

#### VzF GmbH / BHZP GmbH - 4/8 - db.Plus - Update 2019 4.2.1

#### **Der Zuwachs wird nur bei gebuchten Gewichten errechnet!** Siehe "Auswerten → Leistungsdaten \*"; Auswertungsliste "fe\_Hoftor\_N\_P.crd" **Sollte in der Liste "fe\_Hoftor\_N\_P.crd" zu Stück > 0 die "Σ-kg" 0,0 erscheinen, sind keine Gewichte zu den entsprechenden Tieren hinterlegt. Diese Gewichte sind dann in den Tierbuchungen bzw. in der Bestandskontrolle einzugeben.**

 $\frac{3}{2}$ 

**S.c.c.** 

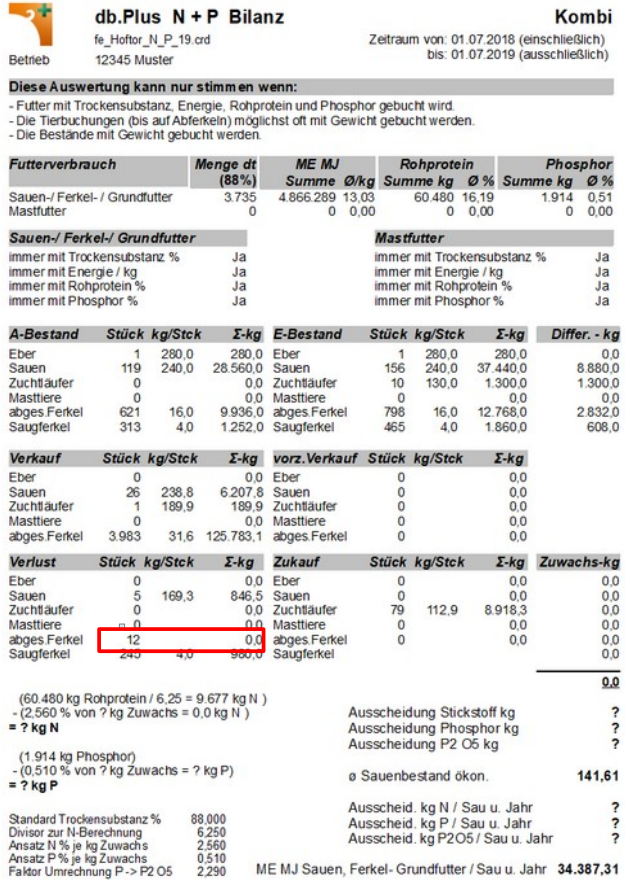

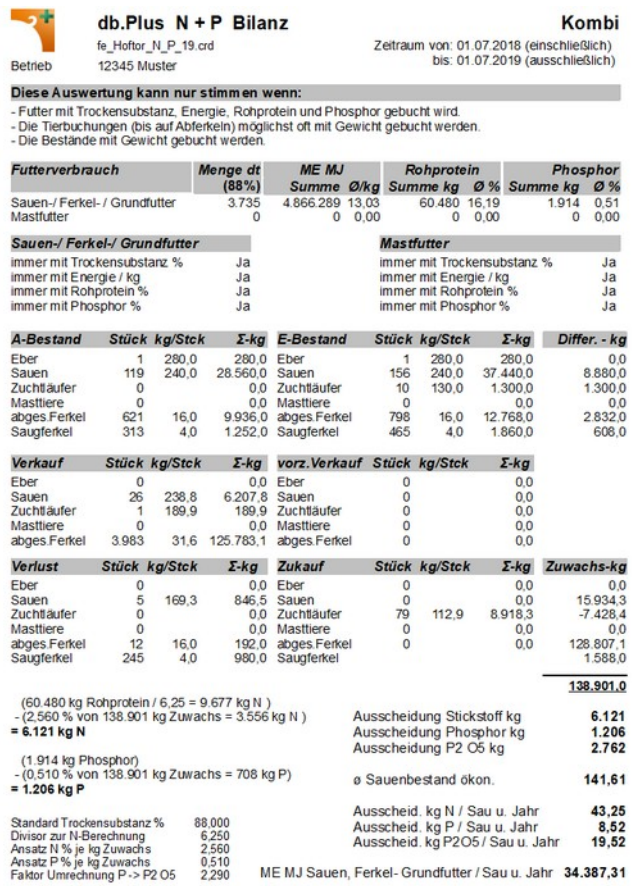

## **db.Plus - Bestandskontrolle**

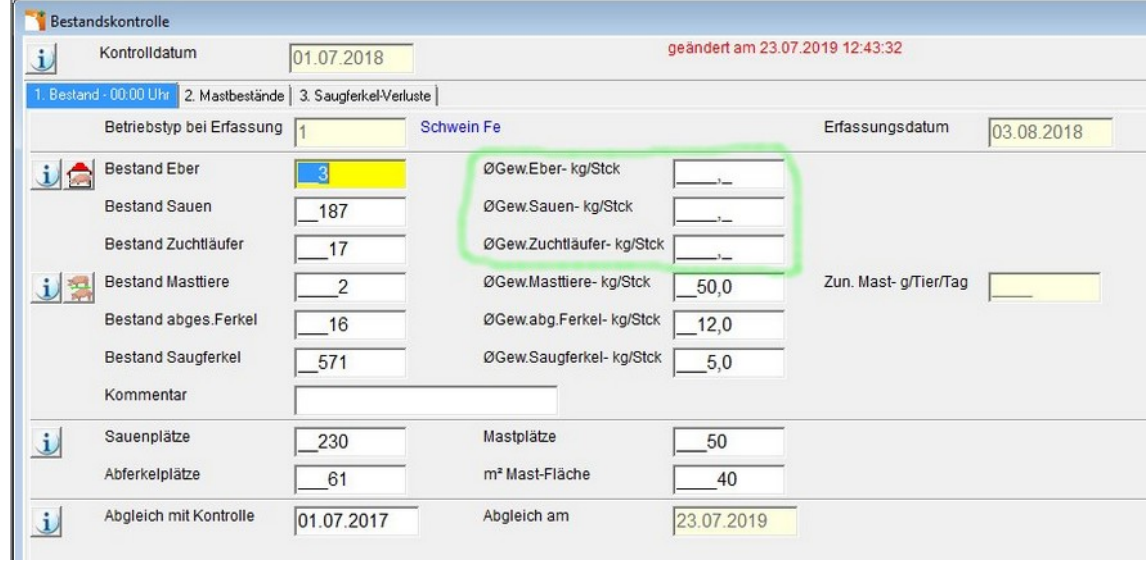

Es kann jetzt auch für Eber, Sauen und Zuchtläufer ein Durchschnittsgewicht zur Bestandskontrolle erfasst werden.

Dieses ist eine Voraussetzung für die Berechnung der "Stoffstrombilanz für Stickstoff und Phosphor" in der Ferkelerzeugung.

# **db.Plus - Datenübernahme aus dem Sauenplaner**

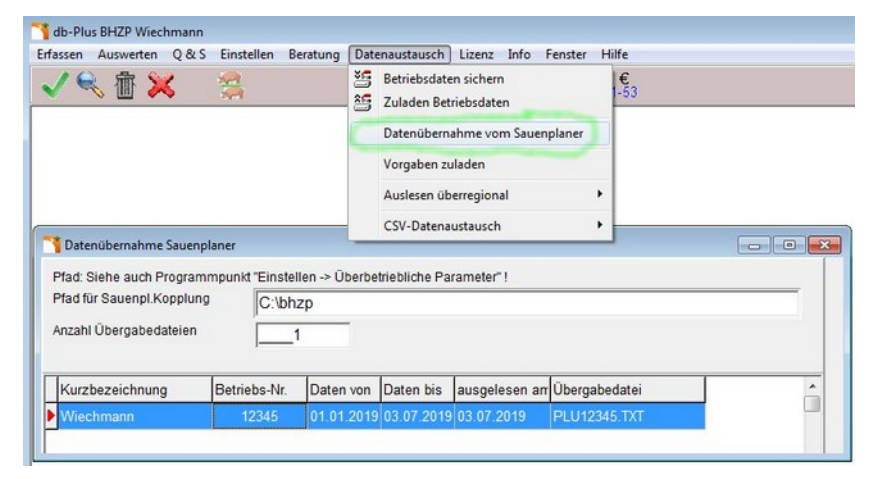

db.Plus kann folgende Daten aus einem Sauenplaner übernehmen:

- Erstbelegungen (Belegdatum + Anzahl Zuchtläufer)
- Abferkelungen (Abferkeldatum, Anzahl Würfe, Anzahl Ferkel)
- Absetzen (Absetzdatum, Anzahl Würfe, Anzahl Ferkel)
- Saugferkelverluste (Verlustdatum + Anzahl Ferkel)

Diese Schnittstelle gibt es schon lange.

Bisher wurde für jede Belegung, für jeden Wurf und für jeden Saugferkelverlust ein Datensatz in db.Plus angelegt, der auch die Saunummer in der Bemerkung enthielt.

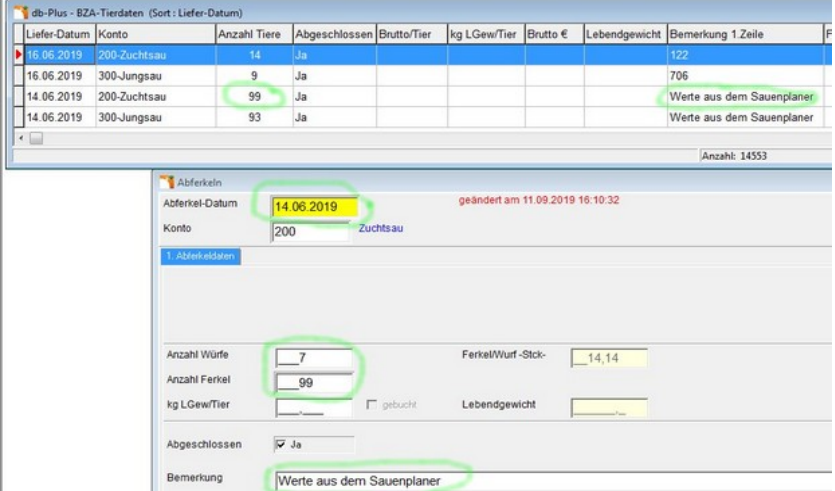

Jetzt werden die Daten bei der Übernahme für jedes Datum summiert. Wobei die Information zu Saunummer nicht mehr übernommen werden kann.

## db.Plus - Datenübernahme Absetzen - Vorgabe "kg LGew/Tier"

Für das Absetzen kann in der Maskensteuerung für "kg LGew/Ferkel" ein Vorgabewert festgelegt werden. Die Maskensteuerung erreichen sie über die rechte Maustaste in einem leeren Bereich der Maske.

Bei der Übernahme von Absetzbuchungen aus dem Sauenplaner wird diese Vorgabe für "kg LGew/Ferkel" automatisch übernommen. Das Lebendgewicht für abgesetzte Ferkel ist eine Voraussetzung für die Berechnung der Stoffstrombilanz N + P.

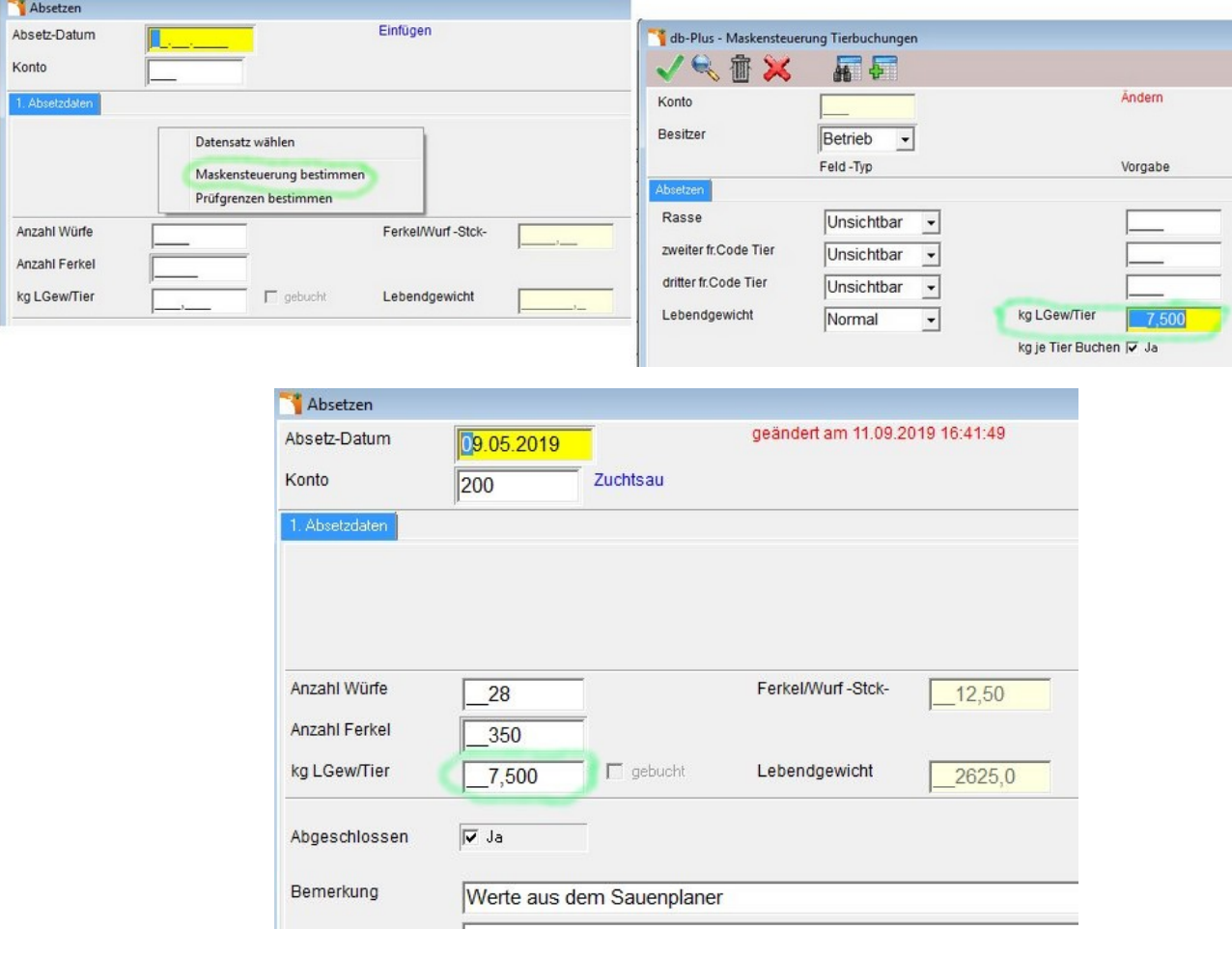

### **db.Plus - Auswerten → Buchungskontrolle → Tierbuchungen**

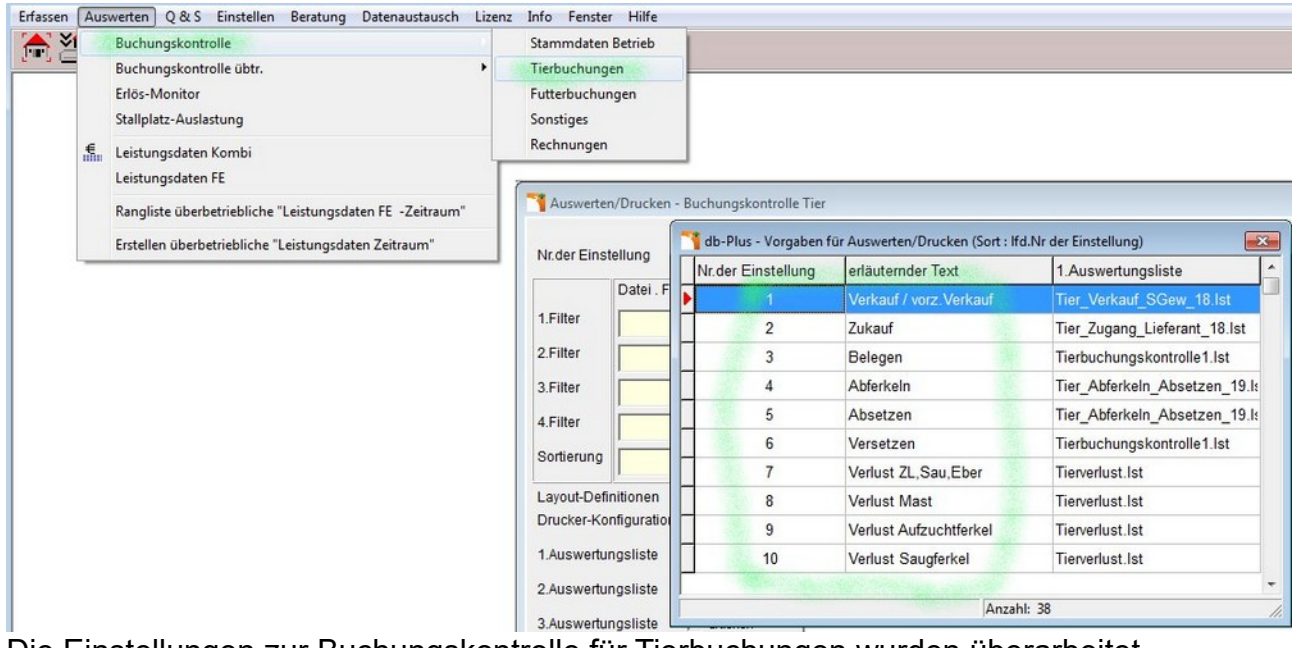

Die Einstellungen zur Buchungskontrolle für Tierbuchungen wurden überarbeitet.

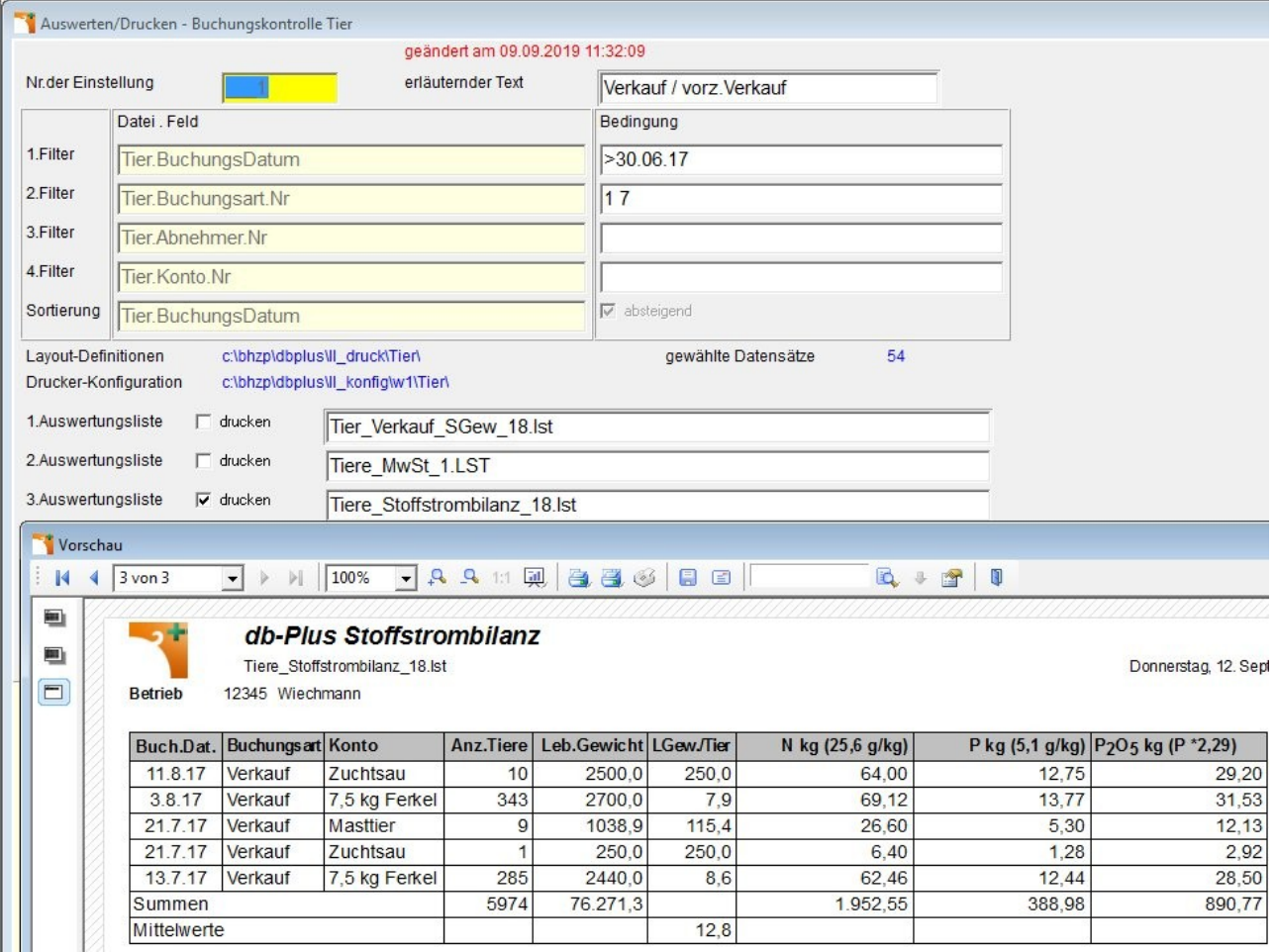